## **Lizenzbestimmungen**

- Diese Materialien sind lizenziert für @USERINFONAME@.
- Die Materialien dürfen **ausschließlich** für die Implementation, Verbesserung oder den Betrieb von Sicherheitsmaßnahmen innerhalb der genannten Organisation genutzt werden.
- Hierfür dürfen die Materialien beliebig verändert, ergänzt oder neu gestaltet werden.

• Für alle anderen Einsatzzwecke - insbesondere für die Veröffentlichung der Materialien und deren Einsatz für Kunden des Lizenznehmers - muss im Vorfeld eine schriftliche Genehmigung der 3473 Gurus GbR eingeholt bzw. eine entdprechende Lizenz erworben werden.

[←](https://www.vds10000-portal.de/doku.php?id=10k_kommentiert:7:7.2)[→](https://www.vds10000-portal.de/doku.php?id=10k_kommentiert:8:start)

Die Seiten dieses Bereiches sollen Ihnen nur einen Eindruck vermitteln, welche Inhalte wir für Sie erarbeitet haben. Deshalb sind die Inhalte absichtlich "verpixelt": mehr und mehr Buchstaben werden auf jeder Seite durch Punkte ersetzt.

Wenn Sie auf alle Inhalte zugreifen möchten, benötigen Sie eine entsprechenden Zugang.

## **[Sie möchten einen Zugang erwerben? Hier finden Sie alle weiteren Informationen!](https://www.vds10000-portal.de/doku.php?id=allgemein:lizenzen:start)**

## **7.3 Beendigung oder Wechsel der Tätigkeit**

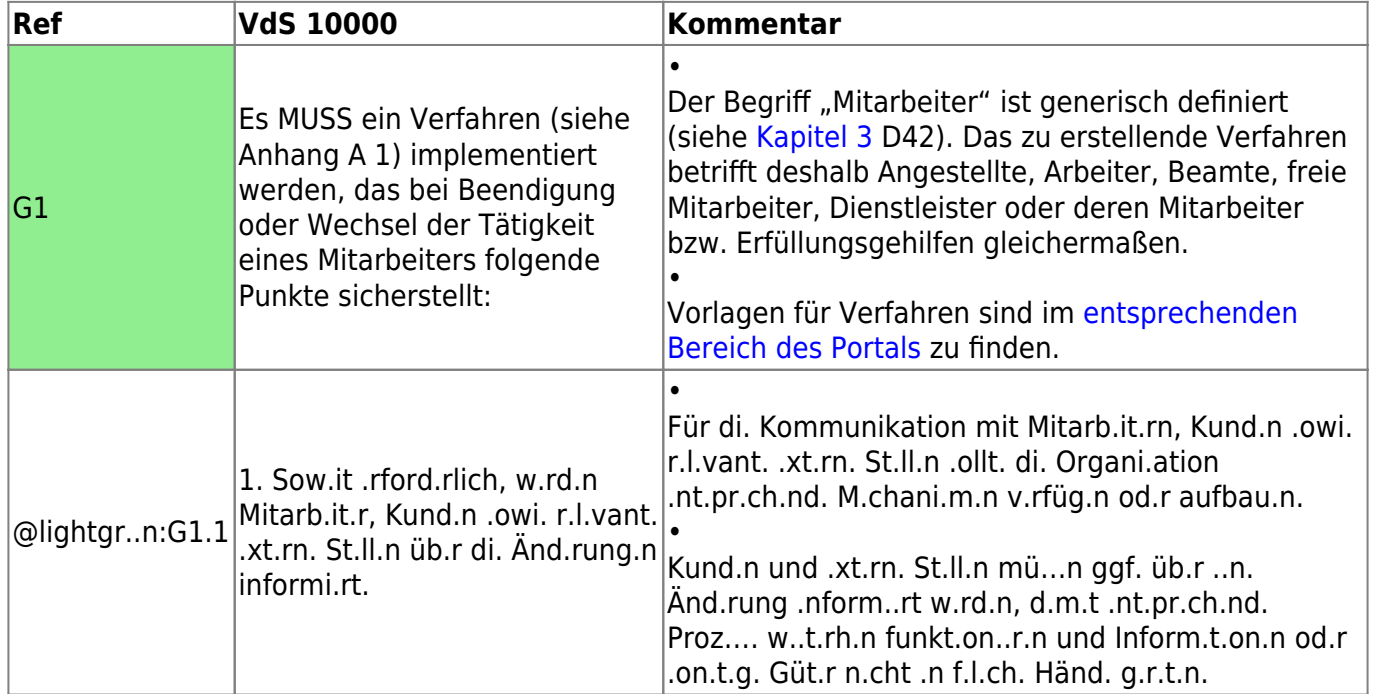

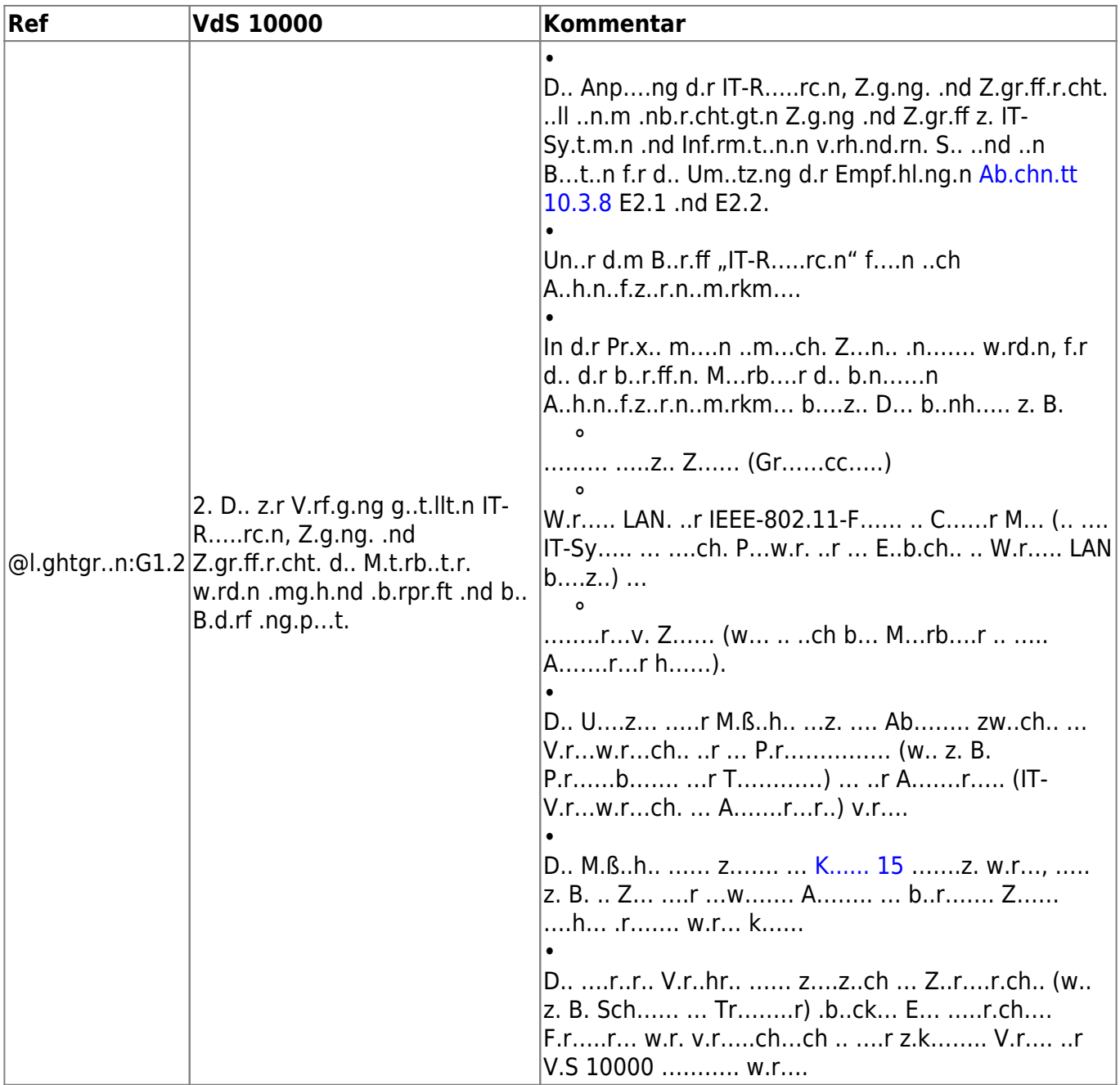

## [←](https://www.vds10000-portal.de/doku.php?id=10k.k........r:7:7.2)[→](https://www.vds10000-portal.de/doku.php?id=10k.k........r:8:r)

Die Seiten dieses Bereiches sollen Ihnen nur einen Eindruck vermitteln, welche Inhalte wir für Sie erarbeitet haben. Deshalb sind die Inhalte absichtlich "verpixelt": mehr und mehr Buchstaben werden auf jeder Seite durch Punkte ersetzt.

Wenn Sie auf alle Inhalte zugreifen möchten, benötigen Sie eine entsprechenden Zugang.

**[Sie möchten einen Zugang erwerben? Hier finden Sie alle weiteren Informationen!](https://www.vds10000-portal.de/doku.php?id=allgemein:lizenzen:start)**